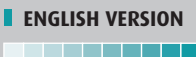

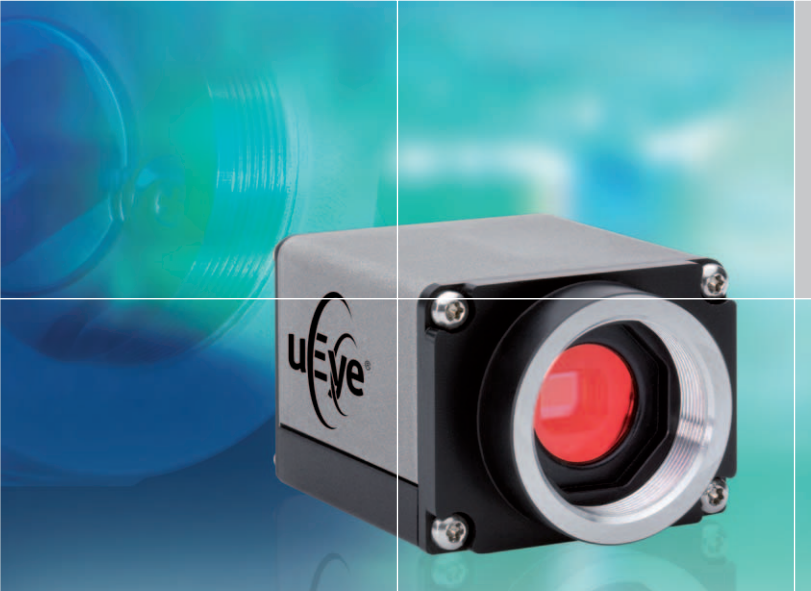

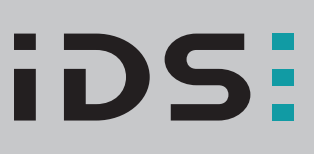

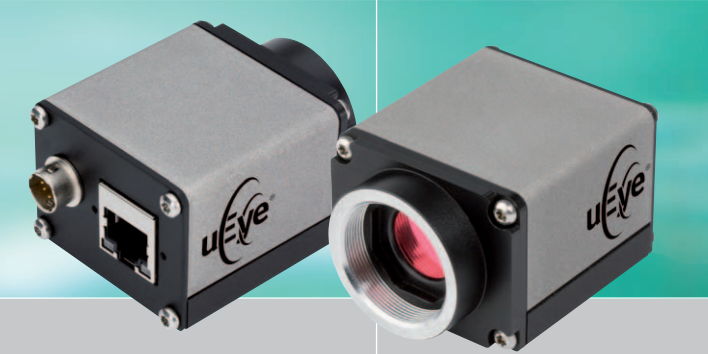

# Gigabit Ethernet uEye® SE

# Your imagination is our challenge

### uEye® – It´s so easy

--------

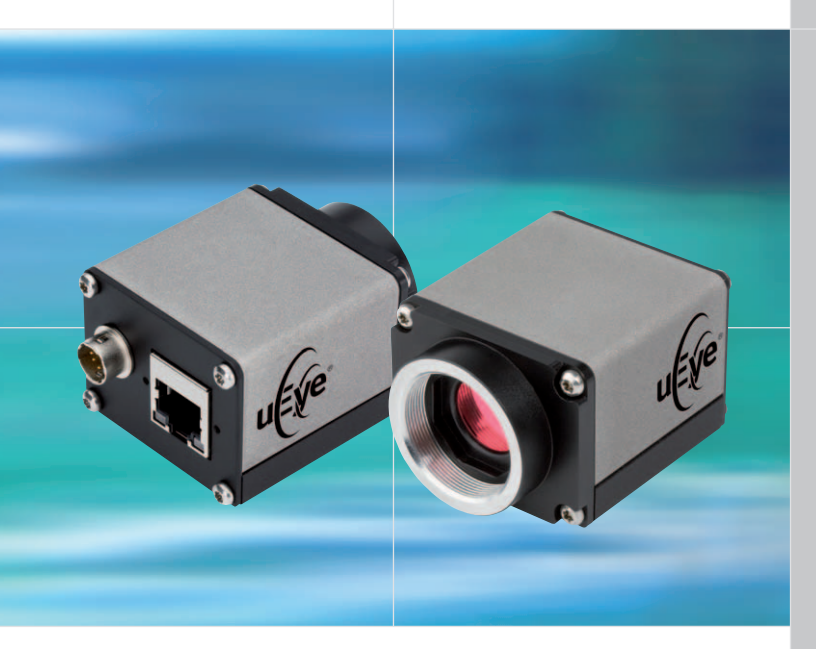

#### The new compact solution

The successful Gigabit Ethernet uEye® range introduces a small but perfectly formed newcomer: the GigE uEye® SE, a camera specially tailored to the needs of plant and machinery manufacturers. Compact design was at the top of the specification list. Furthermore the series is equipped with the same CCD and CMOS sensors as the established model. Resolutions range from VGA to 2 megapixels with CCD, and from WVGA to 5 Megapixels with CMOS. The new models are not only driver compatible with all cameras of the uEye range and across all interfaces, but also use the same SDK and 3rd party interfaces.

#### GigE Plug and Play

The GigE uEye® SE provides the same plug-and-play ease for which IDS cameras are widely appreciated: Even Gigabit Ethernet models are configured automatically and are ready for use immediately. Our firmware upload philosophy of course also applies to the new product line and automatically ensures that all the cameras of a system use the same version. To update the firmware, all you need to do is update the drivers once on the PC.

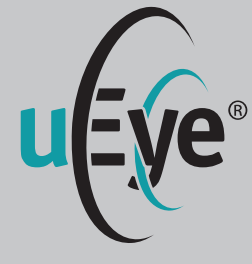

### Features at a glance

- **Universal use with PC, notebook,** IPC and embedded systems with Gigabit Ethernet interface
- Resolutions from VGA (640x480) to 5 Megapixels (2560x1920)
- High-quality CCD and CMOS sensors
- Up to 90 full frames/sec., over 500 frames/sec. with AOI
- I/O: 1 trigger, 1 digital out optically isolated
- **Compact housing with C-mount** lens connector
- **One universal driver and one** SDK for all uEye® camera models
- **Firmware upload philosophy** ensures identical, up-to-date versions in multi-camera environments
- **Standard interfaces such as** Direct Show (WDM) and interfaces for popular image processing software available: e.g. Common Vision Blox, HALCON, LabView and **NeuroCheck**
- GenICam<sup>TM</sup> Interface

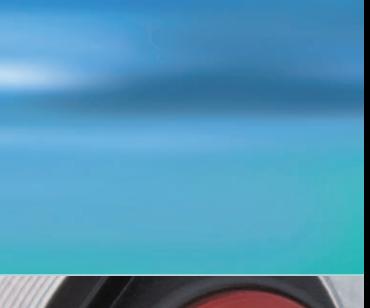

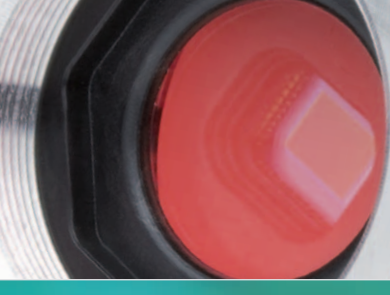

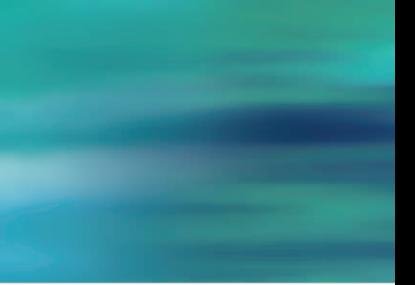

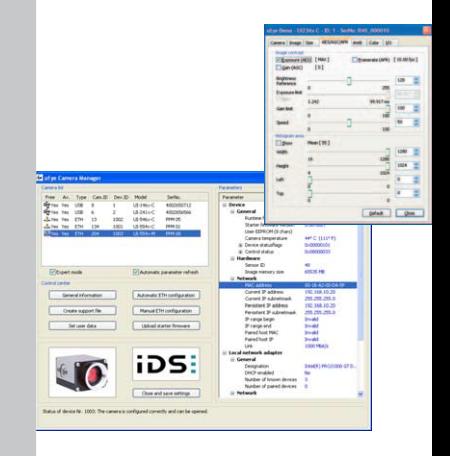

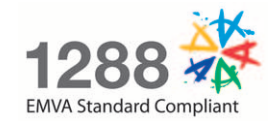

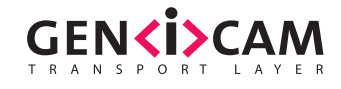

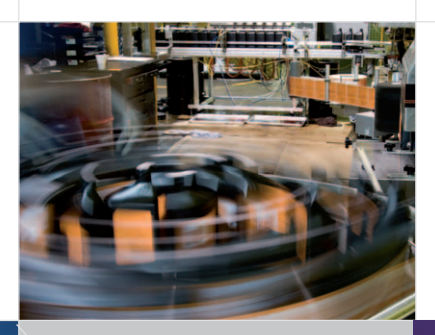

# uEye® Solutions for...

۱

 $\mathbb{Q}$ 

**Industry**

Automation and quality assurance

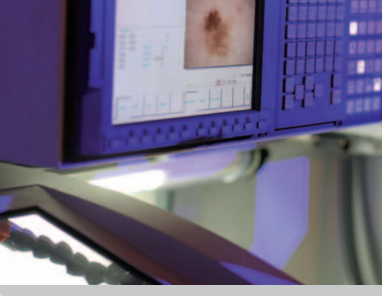

**Diagnostics** Analysis and documentation

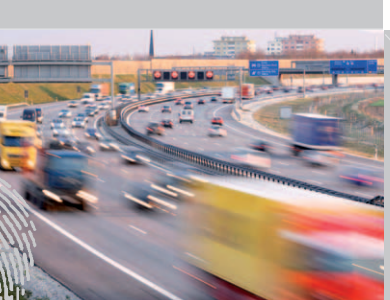

**Security technology** Comparing and archiving

34

44

**CMOS** 

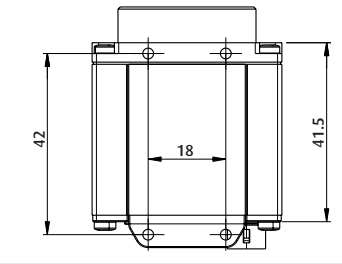

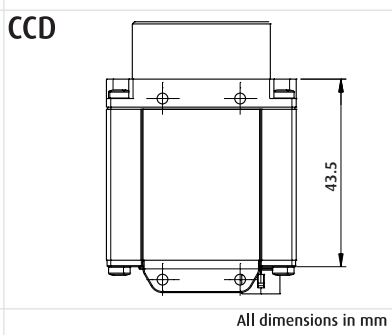

**For application examples using our products please visit: www.ids-imaging.com/casestudies**

# The Second Half of the Camera

\_\_\_\_\_\_\_

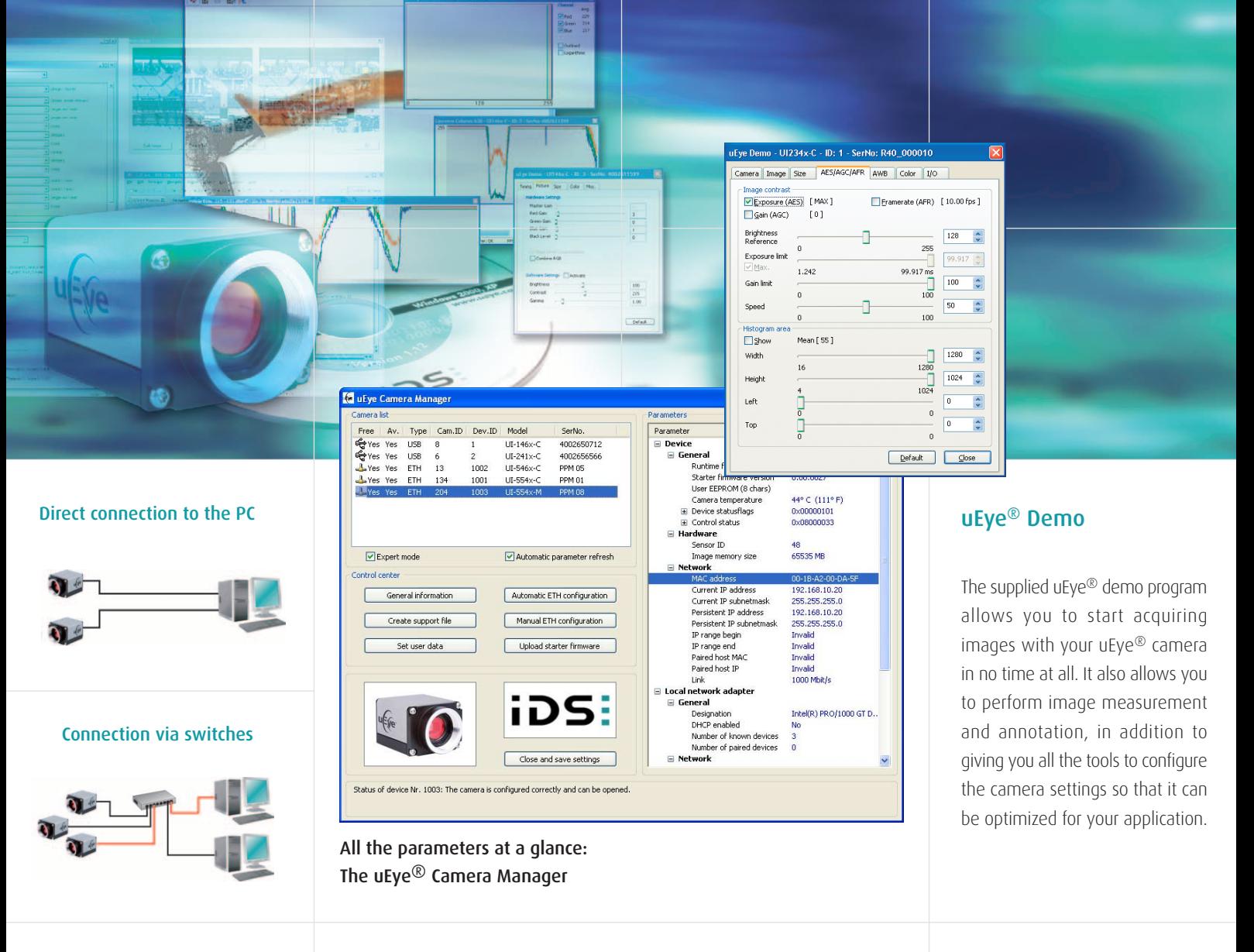

#### Simultaneous operation with USB cameras

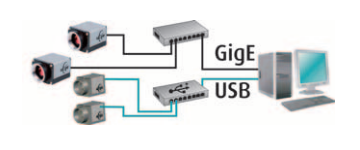

#### One-stop configuration

The uEye® Camera Manager is the central point for managing the uEye® cameras connected to the system. You can choose, for example, whether you want to configure the IPs of the Gigabit Ethernet cameras automatically or manually. You can also set the camera ID and the individual branding. The Expert mode gives you additional details on the connected cameras, e.g. the IP addresses and network adapters that are used, the camera temperature and, with USB uEye® cameras, the USB root hub used. This central tool helps you avoid bottlenecks and achieve maximum performance.

**4**

#### **SOFTWARE INTEGRATION**

\_\_\_\_\_\_\_\_

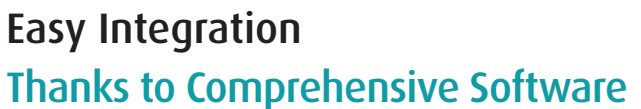

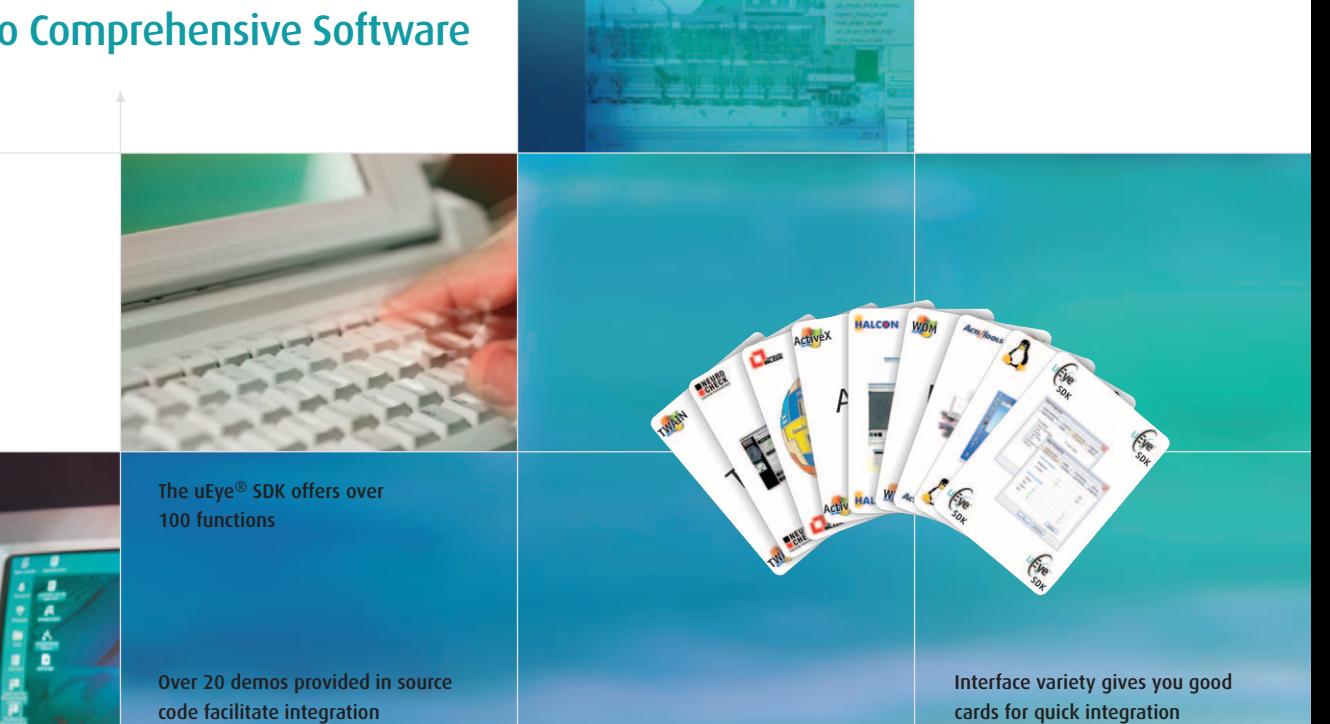

#### Programming languages and libraries

To make integration as easy as possible and allow use of your familiar development environment, we support the following programming languages: C, C++, C#, Microsoft .NET and Visual Basic. We also provide 3rd party software drivers for Common Vision Blox, HALCON, LabView and NeuroCheck.

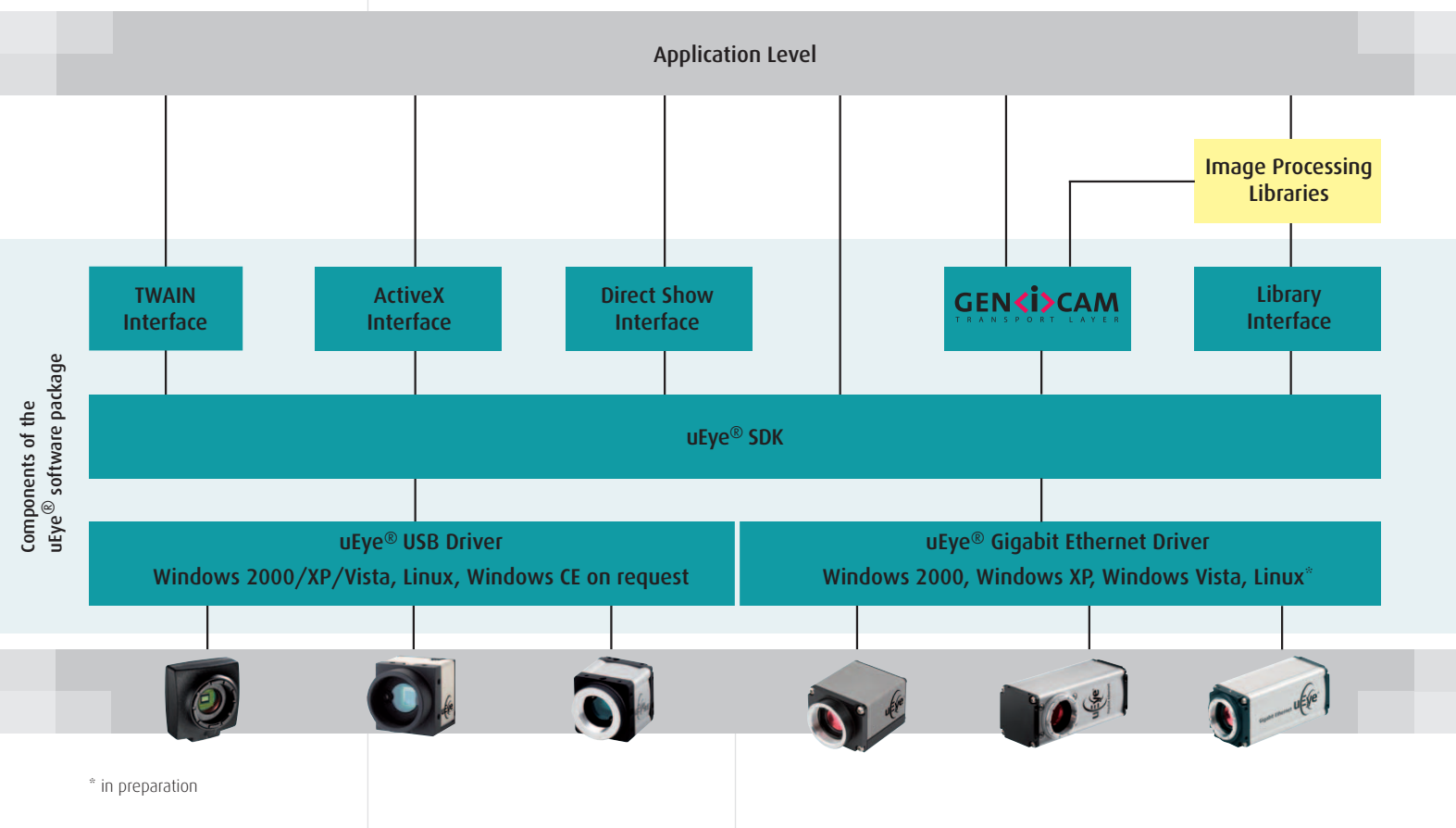

# All GigE uEye® SE-Models at a Glance

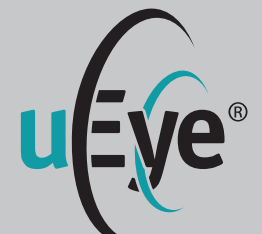

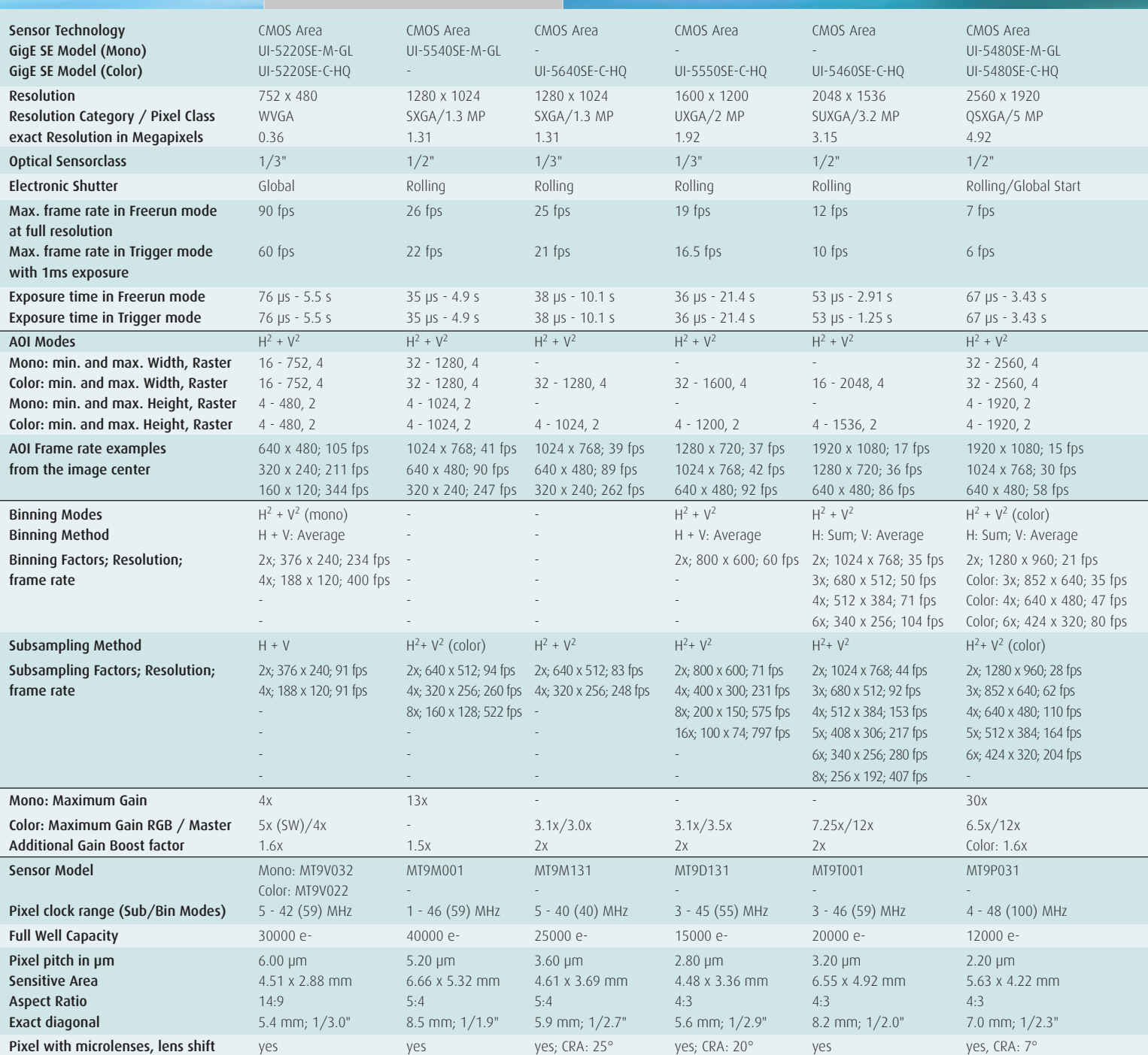

uffe

\* = planned ² = Use increases frame rate

**6**

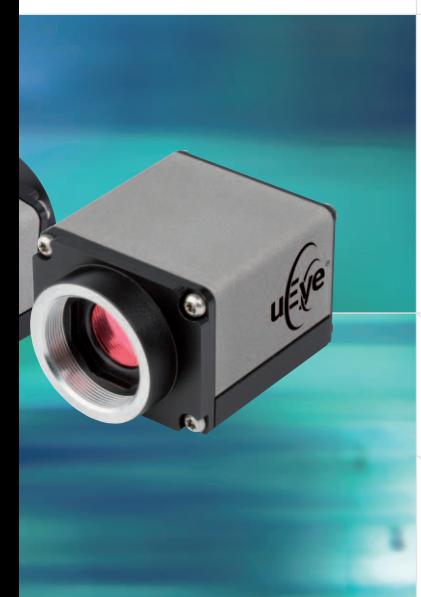

### $\blacksquare$  Delivery includes

uEye® camera, drivers, SDK, demo programs, program examples, tools and documentation

#### **System requirements**

PC with 1.5 GHz, 512 MB RAM; operating system: Windows 2000 -SP4, Windows XP -SP2, Windows VISTA, Linux Kernel 2.6\* , GigE Interface

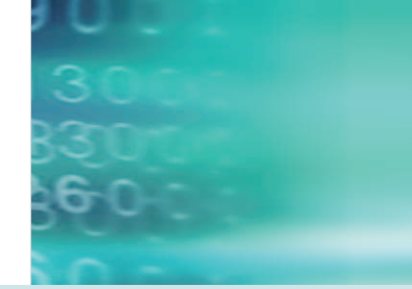

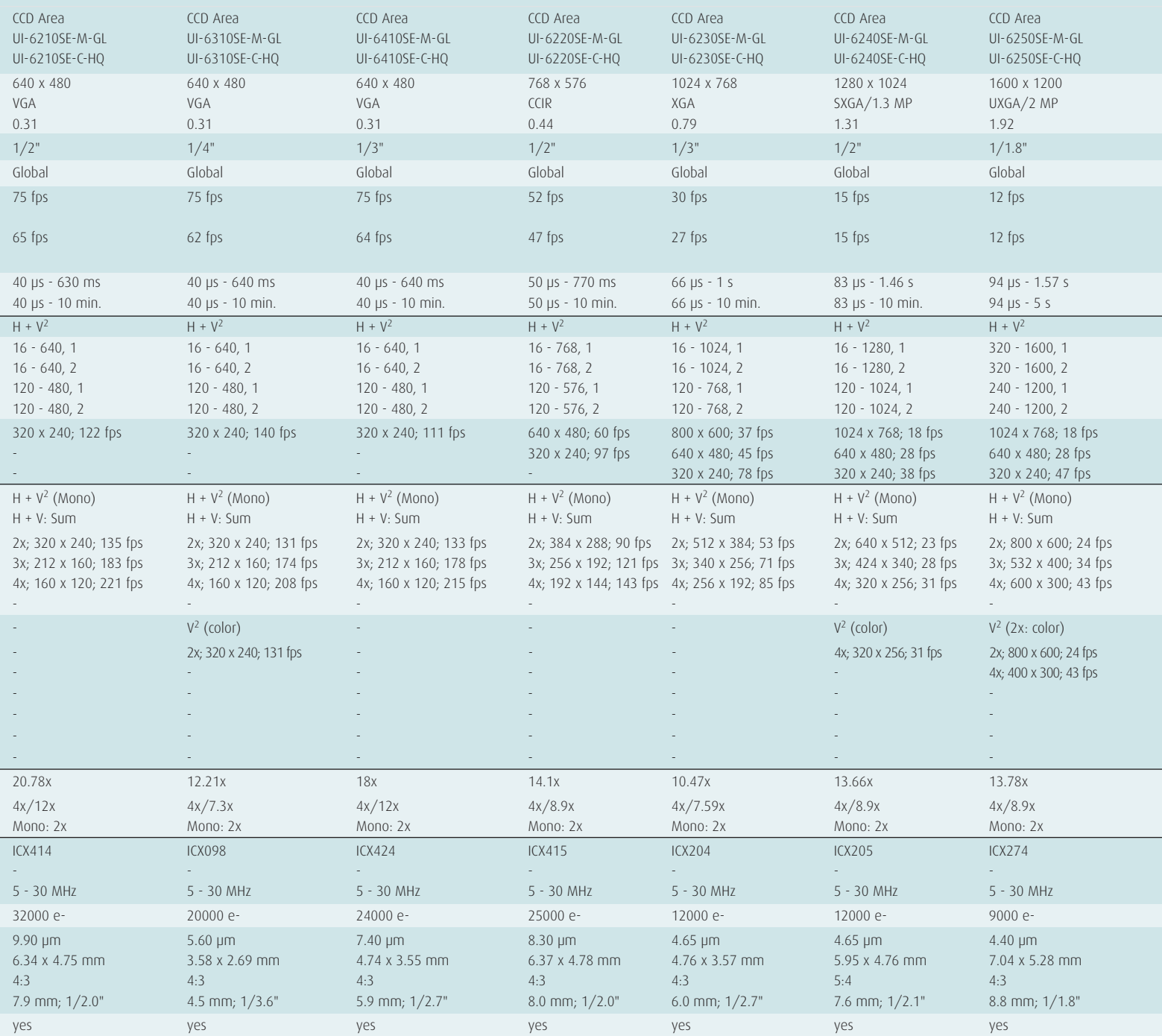

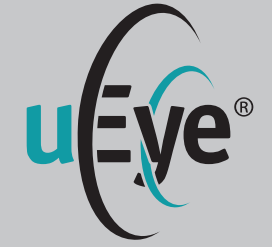

### uEye® cameras with CCD/CMOS sensors and Gigabit Ethernet port

- Universal use with PC, notebook and IPC systems with Ethernet interface
- Resolutions from VGA (640x480) to 5 Megapixels (2560x1920)
- **High-quality CCD and** CMOS sensors
- Comprehensive uEye<sup>®</sup> SDK with demo programs and source code examples

#### Other IDS products

- uEye<sup>®</sup> USB cameras
- **Camera accessories**
- **Lenses**
- **Frame grabbers**
- **Software**

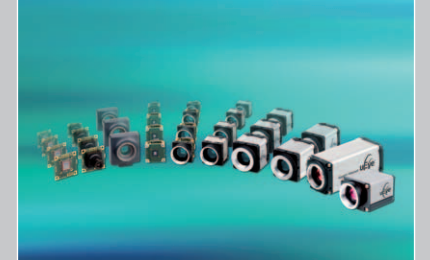

## Your imagination is our challenge

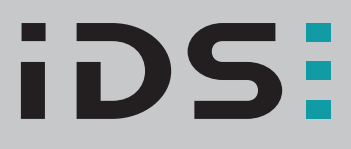

#### www.ids-imaging.com

IDS Imaging Development Systems GmbH Dimbacher Straße 6-8 74182 Obersulm/Germany Phone +49(0)7134/96196-0 Fax +49(0)7134/96196-99 sales@ids-imaging.com

IDS Imaging Development Systems, Inc. 400 West Cummings Park, Suite 3400 Woburn, MA 01801 Phone +1(781)787-0048 Fax +1(781)287-1258 usasales@ids-imaging.com